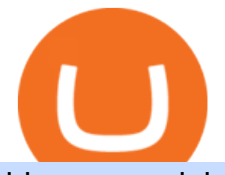

binance explained coinbase to ledger nano exness web terminal mt4 rksv trading fees on binance cross to

Tools & amp; Services . Trading Platforms. MT5; MT4; WebTerminal; Tools. Calculator https://tonyy.in/assets/img/2017/08/trade-screen2.png|||Guide to Buying Binance Coins (BNB) | Aeto |||2880 x 1560

https://i.pinimg.com/originals/ac/14/a6/ac14a6d24d97cee1911a2115ebbc6b9a.jpg||Pin by LoveLife on Cryptocurrency | Cryptocurrency ...|||1125 x 1458

RKSV NEST Trader is India's most powerful desktop trading platform. Learn how to download RKSV NEST Trader from our website.

Spell Token (SPELL) Price Prediction 2022 & amp; 2023-2026

What are the Trading Fees on Binance.US? Binance.US

https://u.today/sites/default/files/styles/1200x900/public/node-1299.jpg|||What Is Binance Coin (BNB) - Simple Explanation for Beginners|||1200 x 900

https://banxa.com/wp-content/uploads/2020/01/smartmockups k4vw1r75.png|||Binance Exchange Banxa|||3470 x 1860

https://block-builders.net/wp-content/uploads/2021/01/Binance-Interface-zum-Kauf-von-Kryptowahrungen.pn g|||Binance or Coinbase which crypto exchange is the best ...|||3394 x 2186

Videos for Coinbase+to+ledger+nano

https://www.sterksel.nu/useruploads/images/w.riksja1611201.jpg|||Virtueel Plein Sterksel Sint arriveert in riksja|||2592 x 1944

Buy, Sell & amp; Store Bitcoin - Buy Bitcoin & amp; Crypto Instantly

Binance.US does NOT provide investment, legal, or tax advice in any manner or form. The ownership of any investment decision(s) exclusively vests with you after analyzing all possible risk factors and by exercising your own independent discretion. Binance.US shall not be liable for any consequences thereof.

Spell Token (SPELL) Price Prediction CoinCodex

https://es.crypto-economy.com/wp-content/uploads/sites/2/2019/07/Coinbaseen6.png|||Cómo configurar tu wallet Coinbase para guardar tus ...|||1920 x 1080

Rksv Securities India Private Limited is a Private incorporated on 06 April 2009. It is classified as Non-govt company and is registered at Registrar of Companies, Delhi. Its authorized share capital is Rs. 66,500,000 and its paid up capital is Rs. 33,774,288.

The Binance Coin (BNB) Explained DailyCoin

https://cdn-images-1.medium.com/max/1600/1\*oUF4kSv9UqT16RfHc8gKKQ.png|||Keeping Your Crypto Coins Safe denizandvlad Medium|||1333 x 916

Spell Token is up 6.09% in the last 24 hours. The current CoinMarketCap ranking is #210, with a live market cap of \$1,206,302,861 USD. It has a circulating supply of 80,282,019,477 SPELL coins and a max. supply of 196,008,739,620 SPELL coins. If you would like to know where to buy Spell Token, the top cryptocurrency exchanges for trading in Spell Token stock are currently Binance, OKEx, FTX, Huobi Global, and Bybit.

https://cdn.investinblockchain.com/wp-content/uploads/2018/07/binance\_coin.jpg|||Binances First Year Review and What It Means for BNB|||1706 x 1137

https://finbold.com/wp-content/uploads/2021/05/binance-fees-explained.png|||Binance Fees Explained | How Much It Costs to Trade Crypto ...|||1200 x 800

Login Page - rksv.in

Binance explained (A beginner $&\#39$ ; guide to getting started.

https://venturebeat.com/wp-content/uploads/2020/03/All-in-one-Scenarios.jpeg||||||1920 x 1080

https://public.bnbstatic.us/20200424/78837374-a0cc-46c0-be27-b376be62783c.png|||Binance.US Blog|||1600 x 900

https://www.coinigy.com/assets/img/charts/5f7dd9f10a962.png|||Binance Chart - Published on Coinigy.com

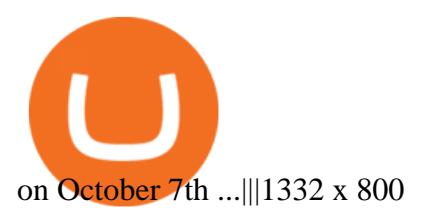

https://preview.redd.it/lm88wjvrz3e01.jpg?auto=webp&s=31e967e37066e5dfbf3a3e75f9b475c08e79325 8|||Cruisin the sky in my UFO Jockin the Thargoids, slappin ...|||1920 x 1080 https://binancewolfs.com/wp-content/uploads/2021/05/Group-100.png|||What is Binance Smart Chain and How Does it Work ...|||2421 x 1445 A Beginners Guide to Futures Trading (Website) Binance https://captainaltcoin.com/wp-content/uploads/2019/04/blockstack.png|||Blockstack Token LLC Announces SEC Filing for Regulated ...|||1714 x 862 https://cryptobulls.info/wp-content/uploads/2020/04/img\_5e9ed690ecda2.jpg|||What is Binance? A comprehensive guide to the Binance ...|||1242 x 1136 Best Online Share Market Trading App In India Become Stock . https://preview.redd.it/tqxdt42b8kl51.jpg?auto=webp&s=d6980efb0555ff736b2ff278c21deda9eae39e8e||| Can someone explain... : binance|||1080 x 2312 Exness Metatrader 4 MT4 Trading Platform Exness https://images.cointelegraph.com/images/1434\_aHR0cHM6Ly9zMy5jb2ludGVsZWdyYXBoLmNvbS91cGxv YWRzLzIwMjEtMDIvMTgzOGZjZTctODY3ZC00YzMzLTlkYTItYWU0YWQ5ZmEwOTk3LmpwZw==.j pg|||NFT market top signal? Fake Banksy nets over \$1 million in ...|||1434 x 955 Trading & amp; Fees Binance.US https://gblobscdn.gitbook.com/assets%2F-M6CjLe1Bz1VSFiakrFB%2F-M6DSKuR9PHOQ0OUtnXD%2F-M 6DUJfpPAfgmeQ1J2JJ%2F5.1.png?alt=media&token=0568184c-ffc7-4429-800a-9271d3cfbc14|||How to create an account in Binance - Brokerst|||1800 x 1200 http://hdqwalls.com/wallpapers/aurora-sky-road-man-alone-0o.jpg|||Aurora Sky Road Man Alone, HD Photography, 4k Wallpapers ...|||4240 x 2832 DarkCrypto Share (SKY) price today, chart, market cap & amp; news. CryptoSky Platform As a business we don't give stock tips, and have not authorized anyone to trade on behalf of others. If you find anyone claiming to be part of RKSV and offering such services, please send us an email to complaints@upstox.com and complaints.mcx@upstox.com. No need to issue cheques by investors while subscribing to IPO. Fees - Binance.US Buy & amp; Sell Crypto Crypto Market Participants - CrossTower How to Transfer Coinbase to Ledger Nano S Binance Fees. A clients 30-day exchange trading volume and BNB balance determine their VIP level. Fees are reduced as the VIP level increases, and begin at a maximum of 0.1%. Fees are generally lower for maker trades (those that are placed on the order book) than taker trades. Trading Fees at Binance Singapore. Support. Announcement. Register. Login. Fee Structure on Binance Singapore. Transfer Fees. Type. Fees. Withdraw from Binance Cash . https://www.rksv-wittenhorst.nl/uploads/images/5/d/5dc39e1d5014c611dfd71b024437f5ebdf3d5b0b/large/den nybongers.jpg|||Bongers: "Ik hoefde niet lang na te denken" | RKsv Wittenhorst|||2000 x 1333 Beginner's Guide To Trading - Trading options - tradewins.com Binance Coin (BNB) Explained Things to Know & amp; How to Buy https://kroisos.io/wp-content/uploads/2021/06/d6eafe6d-f657-41e6-ac75-ee13b6099b4e-1536x864.png|||Multi -Assets Mode on Binance: How It Works and What You ...|||1536 x 864 Gutscheine Review 2021 - Get a 20% Fee Discount Trading Fees. Using BNB to Pay for Fees. Daily BNB Balance Calculation Mechanism. What are the Trading Fees on Binance.US? Mobile App 2.0 Features: Favorites. https://www.coinigy.com/assets/img/charts/5ec2599f574d8.png|||Binance Chart - Published on Coinigy.com on May 18th, 2020 ...|||1332 x 803

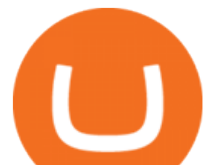

Gutscheine Review 2021 - Get a 20% Fee Discount

Exness platform MT4 along with MT5 is the primary platform for trading all over the world. It is an online trading platform developed by MetaQuotes Software back in 2005. Since then, the program has proven to be a vital tool for trading. MT4 download free no need to pay for the program. All services are provided free of charge.

On getting exposed on how to transfer from Coinbase to ledger nano s wallet, you should also take note of the transfer fees. Well, Coinbase usually has flat fees on it  $&\#39$ : spread for all transactions with them which include purchases, sales, and withdrawals. But it  $x \# 39$ ; fees depends on how much you want to pay, transferring from Coinbase to ledger nano s might take a range of 30 minutes to 3 days depending on the amount of traffic on the block within that period and also on the amount paid by the .

https://support.binance.us/hc/article\_attachments/360081546933/ALLABOUTHELIUM.png|||All About Helium (HNT) Binance.US||1600 x 900

https://www.topsharebrokers.com/images/logo/1x1/groww/groww-trading-platform.jpg|||Groww App and Web Review| Groww Trading Platforms 2021|||1080 x 1080

CrossTower Bermuda Ltd. (DBA CrossTower Global) is a digital asset trading platform registered as a Digital Asset Business, holding a Class F license granted by the Bermuda Monetary Authority.

https://miro.medium.com/max/3838/1\*bp4PX0grSOoFXUqosXt7OA.png|||Binance intro Cryptociety Explanation Series. | by ...|||1919 x 972

https://i.redd.it/dwe7b06fhd501.png|||Can someone please explain what this depth chart in ...|||2560 x 776 https://static.askrypto.com/uploads/2020/09/Binance-To-Provide-Trading-Services-For-Mainland-Chinese-Cu stomers-Despite-The-Local-Ban.png|||Binance CEO Wishes More Defi-Based Ethereum Projects to ...|||1920 x 1080

https://insidebitcoins.com/wp-content/uploads/2021/12/Under-Armour-releases-Stephen-Currys-Genesis-Curr y-Flow-NFT-collection.jpg|||Flow Wojak Crypto Analysis|||2448 x 1269

The following coins use Spell Token's ETH Token algorithm and proof-type: Polygon, Binance USD, Polygon, Crypto.com Coin, Chainlink, Dai, Parkgene, Fantom, DREP, DREP [old], FTX Token, THETA, Decentraland, Theta Network and Axie Infinity. This page was last updated on 1/19/2022 by MarketBeat.com Staff 30 Days of MarketBeat All Access for \$1.00

Download Exness MetaTrader 4 for PC, iPhone, iPad and Android

Exness Trader App Exness Terminal MetaTrader 5 MetaTrader 4 MetaTrader WebTerminal MetaTrader Mobile MetaTrader 4 (MT4) Free to download right on our website, Exness provides traders with MetaTrader 4 trading platform for trading currency pairs and other financial instruments through contract for differences (CFDs).

Cryptocurrency Wallets refer to the method of storage by which a user accesses, sends, and receives crypto. Depending on the type of wallet, there are varying levels of complexity and security afforded to the user. Public and Private Keys. Cryptocurrency wallets utilize keys to maintain security.

RKSV Securities changed the brand name of its trading platform to Upstox in 2016. Upstox has raised Series A funding from many investors such as Kalaari Capital and Ratan Tata. Upstox raised \$25 million in its second round of institutional funding from Tiger Global Management in 2019. Upstox . Upstox is a trading platform from RKSV.

https://coinclarity.com/wp-content/uploads/2020/04/Screen-Shot-2021-01-04-at-7.38.13-PM.png|||FTX Crypto Exchange - Coins Offered, Trading Fees & amp; Funding|||2880 x 1640

https://i.ebayimg.com/images/g/6KIAAOSwMltfM5FF/s-l1600.png|||Bitcoin Super Mario Crypto T-Shirt Unisex Cotton Adult ...|||1600 x 1600

https://www.topsharebrokers.com/images/broker-details/upstox-pro-rksv-webtrading-advance-chart.png|||Upst ox Pro Mobile App|Upstox Pro Web Trading|Desktop-NEST 2020|||1915 x 866

Find Out How to Use Binance: The Complete Binance Tutorial

Skycoin price today, SKY to USD live, marketcap and chart .

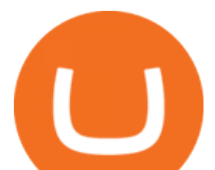

Migrating Your Coins From Coinbase Ledger

Search icon - exness.com

You need to enable JavaScript to run this app. Upstox Accounts. You need to enable JavaScript to run this app.

https://preview.redd.it/9s8i4owwwax31.jpg?auto=webp&s=ecb7897fab26e03a7012c807c8ea9676166c40 1d|||Hello everyone, I just completed a No Mans Sky set that ...|||4032 x 3024

https://i1.wp.com/mikiguru.com/wp-content/uploads/2021/08/binance-coin-t.png?resize=1536%2C864& ssl=1|||Binance Coin (BNB) Explained and it Meaning - MikiGuru|||1536 x 864

https://image.binance.vision/editor-uploads-original/014aa2bcdf82454994ffda7ced798a3d.png|||Impermanent Loss Explained | Binance Academy|||1600 x 900

Sky Crypto Best opportunity to double or triple your money .

http://cryptocoinrankings.com/blog/wp-content/uploads/2018/01/Stop-Limit-Order.jpg|||Quick tips. How to set Take Profit and Stop loss in ...|||3813 x 1855

https://dappimg.com/media/uploads/2021/06/17/cae5ac5429244c959dc5cf564249aa0f.png|||What Is Biswap? By Dapp.com|||2080 x 1172

https://miro.medium.com/max/4000/1\*Hru-gz2tFd-07csjnGhN4w.png|||Understanding the Internals of Crypto-Exchanges Using ...|||2000 x 1125

https://s.yimg.com/ny/api/res/1.2/TXQWO0DVUjVnD2OJhn9wug--/YXBwaWQ9aGlnaGxhbmRlcjt3PTIwM DA7aD0yOTgy/https://s.yimg.com/hz/images/US\_AHTTP\_AP\_FINANCIALTIMES/b672511f1870e917560f 6a7067002e8a\_original.jpg|||Cross latest attempt at stealth cellphone towers|||2000 x 2982

https://www.topsharebrokers.com/images/logo/1x1/angel-broking/angel-broking-margin.jpg|||Angel Broking Margin|Intraday|Delivery|Future|Options ...|||1080 x 1080

https://finbold.com/wp-content/uploads/2020/01/Binance-Review.jpg|||Binance Review [2021] | Fees, Pros, Cons | Buy & amp; Sell Crypto|||1200 x 800

Skycoin is a blockchain project which seeks to create a decentralized, peer-to-peer Internet service in which users provide network services in exchange for cryptocurrency. Skycoin was launched in.

https://gblobscdn.gitbook.com/assets%2F-MEYRpckmJuuhnKblhzo%2Fsync%2F74211034cd54d66e586c0a9 b2860ace5c34d2431.png?alt=media|||Add API key on Binance - Finandy Docs|||2034 x 1176

Binance staking options explained

Exness Trading Terminal For those who want to start a practice or real trade in the Exness Broker, we present to you the application to download various trading terminals of this broker. Please download and install the trading terminal you need by clicking this link. For PC: MT4; MT5; Mobile App: Download Now (both ios & android)

https://cryptofu.xyz/wp-content/uploads/2018/04/Binance-RSI.jpg||Technical Analysis Practice 2 RSI(Relative Strength ...|||1280 x 1067

The Basics of Support and Resistance Explained Binance.US Blog

Welcome to the new Upstox Pro. Its everything your favourite trading platform wasonly faster, simpler, and more efficient. Go on, give it a spin.

Exness brokerage company offers to download and install MetaTrader 4 platform for trading. It allows using popular trading tools, provides indicators for analytics and robots for automation. MT4 can be downloaded via a link on the Exness website. The platform is compatible with iOS, Android and Windows devices.

Invest in Cryptocurrency with the best Crypto Exchange. Global Crypto Trading Platform, Buy, Sell, Grow with CrossTower India.

A Beginners Guide to Futures Trading (Website) Deposit USDT, BUSD into your USD-M Futures account as margin, and other Coins e.g. BTC into your COIN-M Futures as margin. Select the level of leverage to your preference. Choose the appropriate order type (buy or sell) Indicate the number of .

Binance Smart Chain (BSC) Explained A Beginners Guide .

Cross Tower joins India' crypto exchange, despite policy.

https://lh3.googleusercontent.com/fzvnUXeeqVNJp1PrBFl0AN31htZTg2\_q9zdytgac0gcM2mxXQIYQVZ7hj

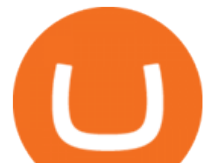

As0sYnmQNSQuKpE6sEP0q7HyMn7lsaWWbbu8oAbcgf9AIuqeEEkHlWGjBchrn3cBCK1q3nz7kj51wyW||| Top Reasons for Building DeFi on Binance Smart Chain|||1446 x 812

Coinbase Wallet was launched by Coinbase exchange for secure operations with coins and tokens. To use Coinbase Wallet, you dont need to have an account with Coinbase exchange. Read more: Ledger Nano S Wallet is a hardware wallet, a flagship product of the Ledger company, that has been in the industry since 2014.

## Upstox Pro

Spell Token Key Price Levels. Based on today $&\#39$ ; classical pivot point (P1) with the value of \$ 0.012085, Spell Token has support levels of \$ 0.011241, \$ 0.010770, and the strongest at \$ 0.009926. Similarly, Spell Token resistance levels are at \$ 0.012557, \$ 0.013401, and \$ 0.013873..

https://bitfalls.com/wp-content/uploads/2017/08/Screenshot-2017-08-23-17.51.44.png|||No Software Bitcoin Mining Lost Bitcoin Private Key ...|||1712 x 802

Binance is a crypto-to-crypto exchange. This means that users can only use it to trade cryptocurrencies. If you dont already own some cryptocurrency, then youll need to buy some before you can start trading with Binance. I suggest using an exchange that offers fiat currency trading like Coinmama, CEX.IO or Coinbase.

A crypto exchange Crypto.com confirmed that hackers stole nearly \$34 million during Monday' hack. In a Tuesday update, the exchange revealed that hackers stole 443.93 bitcoin (\$18.7 million), 4835.25 ether (\$15.2 million) and approximately \$66,200 in USD. The company faced criticism over its communication after the incident.

DCG was established through the 11 September 1945 merger of DOSS (founded 6 November 1920), Constantius (27 February 1921 in the St. Johannes Bergmans patronaat) and Gezellen Vier (founded 9 April 1929 in de parochie van De Liefde, Da Costakade). This DCG was rebranded to Door Combinatie Groot. In 1968 the club achieved its biggest success when .

Trading Fees Binance.sg

Sky Crypto [ Guaranteed making money opportunity ] About Us We are a Sydney based opportunity online from September 2020. We have just one Vision that all of our investors should become financially free with us asap. We are working extremely hard and have 100% customer Satisfaction.

There are no fees for crypto deposits. Trading Fees If you do not use BNB (Binance Coin) to pay your trading fees, each trade will carry a standard fee of 0.1%. Using BNB for transaction fees applies a discount to your trading fee. By default, if you hold BNB in your account, your trading fees will be automatically subtracted from your BNB balance.

How To Use Exness Web Terminal ? No Need To Install MT4 .

What is a Cryptocurrency Wallet and How to Use it? - CrossTower

Spell Token price today, SPELL to USD live, marketcap and .

http://wikicrypto.com/wp-content/uploads/2017/07/CEX.IO\_-1.jpg|||WikiCrypto's CEX.IO Exchange Review for Beginners|||1024 x 768

Fee Structure on Binance Binance,fees,BNB,Trading Fee

Skycoin (SKY) Definition - Investopedia

The Abracadabra protocol has two major tokens working in its ecosystem. The first is SPELL, the governance token of the platform, and the other is MIM (Magic Internet Money). Among other benefits, the primary function of the Spell Token is staking. Like most other tokens using the Ethereum platform, SPELL can be staked to gain various benefits.

https://chartsandtrends.com/wp-content/uploads/2018/06/2018-06-17\_BNBUSDT-UTW-1200x881.png|||Bina nce Coin (Symbol: BNB) Unaffected By The General ...|||1200 x 881 What is RKSV? - Quora Coinbase vs. Ledger Nano S: What is the Best Way to Store .

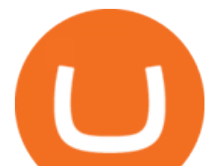

http://www.wilskrachtalphen.nl/nw/wp-content/uploads/2013/05/IMG\_7265.jpg|||Kleding | R.K.S.V. Wilskracht Alphen aan den Rijn|||5184 x 3456

You can find others listed on our crypto exchanges page. Skycoin (SKY) is an open-source, community-owned, hardware-based peer-to-peer internet that leverages the incentive structure of the blockchain.

https://fintechs.fi/wp-content/uploads/2021/02/aave.jpg|||Aave and Balancer announce hybrid AMM liquidity pool and ...|||1788 x 1000

How to use Ledger Nano X with Coinbase? Step 1: Connect the device First of all, what you need to do is to plug the device to your laptop or desktop. By entering the PIN code get access to the Ledger Live App. Step 2: Check the left side panel Have you got secure access to the live app?

Videos for Binance+explained

Exness Trading Terminal - MT4. MT5, Web Trader - FXBangladesh.com

Exness Forex Broker Account Opening Link ( Zero Spread Account ) : https://one.exness.link/a/g5m747wz63????| RAS TRADERS |????What's App Number: 7708370263What's.

Fee Schedules for Trading on the Binance Exchange. VIP trade volume levels are measured on the basis of the spot trading volume, or whether the futures trading volume meets the standard (Futures trading volume includes USDS-M futures and COIN-M futures).

https://cdn.comparitech.com/wp-content/uploads/2017/10/netflix-france.jpg|||Best VPNs for Netflix France: Watch French Netflix abroad|||2200 x 1300

https://www.justcryptocurrencies.com/wp-content/uploads/2020/02/43180/bethesda-exit-unlikely-to-spell-disa ster-for-geforce-now.jpg|||Bethesda Exit Unlikely to Spell Disaster for Geforce Now|||1200 x 800

Ledger Nano S hard wallet. (Motokoka/Wikimedia Commons) Crypto exchange Coinbase is planning to integrate Ledger hardware wallets, bringing users more options for self-custody of their crypto,.

Answer (1 of 12): RKSV Securities changed to Upstox to reflect the mission of the company which is to provide an intuitive trading software at a great price. . RKSV stands for the initials of their names (RK for Ravi and Raghu Kumar and SV for Shrinivas Viswanath).

Steps to send Polkadot from Coinbase to your Ledger device . Open Ledger Live and add a Bitcoin account to your Ledger by clicking on the Accounts on the left hand side menu of Ledger Live and selecting the add account button in the top right hand side of the screen. Ledger Live will prompt you to select which asset youd like to add an account for.

Binance Cryptocurrency Exchange Review - Trading Fees .

CrossTower - Global Crypto Trading Platform

CrossTower Global Crypto Trading Platform |Buy & amp; Sell.

https://www.businessinsider.in/photo/81359013/an-eiffel-tower-sized-asteroid-is-about-to-whiz-by-earth-whe n-it-returns-in-8-years-it-could-cross-paths-with-our-satellites-.jpg?imgsize=398781|||An Eiffel Tower-sized asteroid is about to whiz by Earth ...|||3500 x 2139

https://www.wallpapers4u.org/wp-content/uploads/bills\_money\_bank\_notes\_currency\_80389\_1920x1080.jpg| ||Download Wallpaper 1920x1080 bills, money, bank notes ...|||1920 x 1080

https://cdn.publish0x.com/prod/fs/images/bd5bef5cdcf6489843c5ca55fc7582b3a1672cf95394ae05af9a4d41b0 f9bbb1.png|||Binance Dual Savings Explained|||3539 x 1987

https://finematics.com/wp-content/uploads/2021/03/trilemma-2048x1112.png|||Binance Smart Chain and CeDeFi Explained Finematics|||2048 x 1112

https://i1.wp.com/blackcryptotrading.com/wp-content/uploads/2021/09/22163-to-learn-more-quickly-brain-cel ls-break-their-dna.jpg?resize=2048%2C1365&ssl=1|||To Learn More Quickly, Brain Cells Break Their DNA - Black ...|||2048 x 1365

Fee Structure on Binance Binance

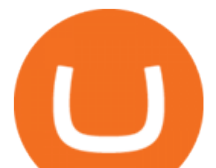

CrossTower Bermuda Ltd. (DBA CrossTower Global) is a digital asset trading platform registered as a Digital Asset Business, holding a Class F license granted by the Bermuda Monetary Authority.

Exness Trading Terminal For those who want to start a practice or real trade in the Exness Broker, we present to you the application to download various trading terminals of this broker. Please download and install the trading terminal you need by clicking this link. For PC: MT4; MT5; Mobile App: Download Now (both ios & android)

https://i.pinimg.com/originals/dc/d9/5a/dcd95af2f74a78973875f9f09375f838.jpg|||Pin on KZN|||1200 x 905

Transfer Your Crypto Assets From Coinbase To Ledger. If playback doesn't begin shortly, try restarting your device. Videos you watch may be added to the TV' watch history and influence TV recommendations.

Cryptoskyplatform.org - the crypto sky platform is a community that is growing and helping other coins with there success

In six to nine months, Cross tower India expects to hire 100 individuals, as it has already employed 35 employees. The startup is following in the footsteps of Binance, the industry leader, which entered India in 2019. Indias digital currency industry has expanded from \$923 million in April 2020 to \$6.6 billion in May 2021, according to .

https://i.pinimg.com/originals/15/b9/89/15b989b38bff48fe8ef64faa3f573bf0.jpg|||Item specifics Brand: ASIC Miner Compatible Currency ...|||1600 x 900

Skycoin Is The Most Advanced Blockchain Application Platform In The World Skycoin Ecosystem Skycoin The most powerful and complete cryptocurrency platform ever created. Obelisk The web of trust, a new kind of consensus algorithm solving the fundamental flaws with PoW & amp; PoS. Fiber

Trading Fees Deposit & amp; Withdrawal Fees Trading Fees General: 0.1% spot trading fee; 0.5% Buy/Sell Crypto fee. By default, if you hold BNB in your account, your trading fees will be automatically deducted from your BNB balance. You get a 25% discount (subject to change) from your trading fee if you use BNB to pay for trading fees. Read more

https://bitshouts.com/wp-content/uploads/2018/04/photo5965212024113835715.jpg||Binance Coin Burn Explained (BNB): What You Need To Know ...|||1579 x 827

How To Use Ledger Nano X With Coinbase (9 Easy Steps .

Skycoin - Decentralize the Web · Skycoin

Videos for Rksv

The trouble with Cross Tower' reporting is that it only extends as far as the Cross Tower platform. If you use additional cryptocurrency wallets, exchanges, DeFi protocols, or other platforms outside of Cross Tower, Cross Tower can' t provide complete gains, losses, and income tax information.

Exness MT4 Terminal - Download on PC and mobile

Exness Web Terminal

http://www.bitcoincoupons.org/wp-files/bitcoincoupons.org/2020/06/ledger\_logo-1024x1024.jpg|||Ledger Discount Code Promo Code|||1024 x 1024

https://2.bp.blogspot.com/-f7kljmaMa\_g/Wh94v2-M6VI/AAAAAAAAitk/P1z8OD2OZYgfsPfdqRQDTh8Xl nMR8hgwACLcBGAs/s1600/exness-mt4-web.jpg||| forex Mac os MetaTrader 4 Web Terminal|||1488 x 776 https://public.bnbstatic.us/20200511/5baa6001-152f-4a98-b7ed-b11e9299e3d0.png|||Blog | Binance US|||1600 x 900

Ledger.com - Ledger - State-Of-The-Art Security

http://www.rksvmargriet.nl/Margriet/userdata/images/DSC06893.JPG|||RKSV Margriet - Margriet Dames|||3872 x 2592

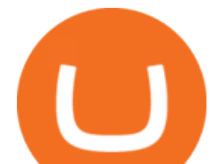

Videos for Trading+fees+on+binance

https://coinjournal.net/wp-content/uploads/2020/09/Hassan-Maishera.jpg|||Hassan Maishera, Author at Coin Journal|||1110 x 1408

Exness Trading Terminal - MT4. MT5, Web Trader - FXBangladesh.com

Fee Rate - Binance

https://cryptocurrencyfacts.com/wp-content/uploads/2021/05/binance-chain-chart-platform.jpg|||How to Look at Binance Chain Charts|||2238 x 1255

The three are MT4, MT5 and Web Terminal. Exness Terminal is a specially designed trading platform, complete with a user-friendly interface, useful features and more than 50 drawing tools and 100 indicators. Exness WebTerminal is distinguished by the following features of its trading services on global financial markets:

https://www.rksvneo.nl/wp-content/uploads/JO11-6-kampioen-2.jpg|||En dat is drie! Ook NEO JO11-6 is kampioen! - RKSV NEO|||1024 x 768

https://captainaltcoin.com/wp-content/uploads/2019/02/binance-jersey-review-1300x866.jpg|||Binance Jersey Review 2020 - How safe is the new fiat ...|||1300 x 866

Sky Crypto - YouTube

https://www.rksvodiliapeel.nl/assets/bulkUpload/Sportieve-drukte-Basisschool-Den-Dijk-1.jpg|||IKC Den Dijk op bezoek » RKSV Odiliapeel|||3264 x 2176

How to Send Polkadot from Coinbase to Your Ledger S/X Nano .

Coinbase and the Ledger Nano S, while both designed to send and store cryptos, are better suited for different purposes. Coinbase should be used for buying and selling. The Ledger for storage. If you want to succeed in the cryptocurrency game you need both a quality exchange and a quality wallet.

RKSV - EverybodyWiki Bios & amp; Wiki

How to do your Cross Tower Taxes CryptoTrader.Tax

Cryptocurrency Trading Platform - CrossTower

Exness Web Terminal

Coinbase to Integrate Ledgers Hardware Wallets

Spell Token (SPELL): Can This Crypto Really Work Magic .

There are no fees for crypto deposits. Trading Fees If you do not use BNB (Binance Coin) to pay your trading fees, each trade will carry a standard fee of 0.1%. Using BNB for transaction fees applies a discount to your trading fee. By default, if you hold BNB in your account, your trading fees will be automatically subtracted from your BNB balance.

https://www.coinigy.com/assets/img/charts/5cb759a36b1ca.png|||Binance Chart - Published on Coinigy.com on April 17th ...|||2352 x 1123

https://btcisawesome.com/wp-content/uploads/Screenshot-2021-08-05-at-15.34.19.jpg||Binance Suspends Ethereum (ETH) Withdrawals and Deposits ...|||1200 x 1145

Build a Crypto Portfolio - #1 in Security Gemini Crypto

https://cdn.bytesin.com/wp-content/uploads/2018/05/Binance-advanced-view.jpg|||Binance Exchange Review: A beginners's guide|||1920 x 949

CrossTower Launches G-Coin Digital Gold In the US

Spell Token Coin Price & amp; Market Data. Spell Token price today is \$0.01502457 with a 24-hour trading volume of \$51,258,447. SPELL price is up 8.4% in the last 24 hours. It has a circulating supply of 80 Billion SPELL coins and a total supply of 196 Billion. If you are looking to buy or sell Spell Token, Sushiswap is currently the most active .

Videos for Sky+crypto

skycryptotradings is a fully certified and lincensed company. Our Company Home About Start Guide Contact Help & amp; Support Startup Guide FAQ Terms of Services Register Login Contact Us support@skycryptotradings.com +1 (561) 300-5465 Cambridge Mercantile Corp 1776 I St NW #900 mon-sat 08am 05pm \$198.76B Market cap 243K daily transactions 369K

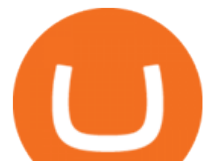

https://technofizi.net/wp-content/uploads/2018/07/Binance-02.jpg|||10 Cryptocurrency Exchanges like Binance and Its ...|||1919 x 1040

Spell Token is forecasted to hit \$0.028625454497866 by the end of 2022. The expected average SPELL price for 2022 is \$0.023417849327361, which is a 2,632.15% increase in value from the current price. The maximum predicted price for 2022 is \$0.035781818122333 which is forecasted to be reached in December 2022.

https://www.cryptoarabe.com/wp-content/uploads/2020/04/Screen-Shot-2020-04-23-at-12.27.42.png|||Binance Smart Chain - Binance Smart Chain Welcomes Another ...|||2768 x 1214

https://oofcrypto.com/wp-content/uploads/2021/11/1200\_aHR0cHM6Ly9zMy5jb2ludGVsZWdyYXBoLmNv bS91cGxvYWRzLzIwMjEtMTEvZDQ3OWEwYzgtMzQ1ZC00MjY4LWJiNzUtMDRjMWYzMTJkYzA5L mpwZw.jpg|||Inflationary winds from around the world spell a sea ...|||1160 x 773

Build a Crypto Portfolio - Buy Bitcoin & amp; Crypto Instantly

https://797517.smushcdn.com/1549056/wp-content/uploads/sites/2/2021/05/Ethereum-Balance-on-All-Exchan ges.jpg?lossy=1&strip=1&webp=1|||Binance Futures Volume Reaches Record \$2.1 Trillion | HashFeed|||1800 x 1013

Spell Token (SPELL) price today, chart, market cap & amp; news.

http://www.playjurassicark.com/wp-content/uploads/2017/09/large.59bc71a87c574\_Norlinri-Purification-Sup erResolution.jpg|||Mysterious Mysteries: Introducing ???????, ARK Digest #49 ...|||1600 x 900

RKSV DCG - Wikipedia

DarkCrypto Shares (SKY) are one of the ways to measure the value of the DarkCrypto Protocol and shareholder trust in its ability to maintain DARK close to peg. During epoch expansions the protocol mints DARK and distributes it proportionally. Read More Trending Coins Olympus -52.4% \$123.93 Rich Quack 6.1% \$0.000000002370 Wonderland -29.9%

Binance Explained. The Binance Exchange is one of the most popular cryptocurrency exchanges on the planet that offers trading in plenty of virtual coins. Some of the most popular are Bitcoin (BTC), Ethereum (ETH), Litecoin (LTC), and the Binance Coin (BNB). Binance as an exchange offers the users the ability to trade cryptocurrencies.

How to get set up. Step 1: Go to Binance Website. Click here to go to Binance, the link will open in new window so you can still follow this guide. I would bookmark the . Step 2: Complete the Sign-Up Process. Click on the Register button which is located in the right corner of the webpage and .

https://o.aolcdn.com/images/dims?resize=2000%2C2000%2Cshrink&image\_uri=http:%2F%2Fo.aolcdn. com%2Fhss%2Fstorage%2Fmidas%2Ff1d08f1d89b7c31d34a7940877956124%2F206160912%2FRTX4RXY W.jpeg&client=a1acac3e1b3290917d92&signature=26c72b1cd3c84de8942f2b606bf69aff2bafa9a3|| |Bitcoin miners turn Quebec's cheap energy into cold cash ...|||2000 x 1333

MT4 WebTrader EXNESS is the latest addition in collection of trading platforms; a totally new WebTerminal, which is even easier to use, faster, more attractive and offers new features. www.exness.com GET TRADING PLATFORM MT4 According to the opinion of experienced traders, MetaTrader 4 online platform is the best for trading forex.

Download NEST - Upstox

https://coincodex.com/en/resources/images/admin/guides/how-to-trade-futures/img1.png|||Binance Wallet Balance - Binance Releases A First Version ...|||1999 x 1022

Binance Chain Wallet. The Binance Chain wallet is a browser extension that is created and maintained by Binance exchange. It is the official Binance wallet for accessing BSC and Binance Chain available on both Firefox and Chromium browsers, such as the Brave Browser. The wallets functionality may be limited, but it gets the most important job done, and Binance is constantly improving it.

CrossTower Inc., one of the world's fastest-growing crypto and digital asset exchanges, has introduced the G-Coin digital gold token

PrimeXBT Official Site - PrimeXBT #1 Trading Platform

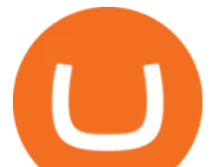

Coinbase Wallet vs Ledger Nano S Wallet - Which Wallet Is .

Fees charged by Binance to each tier as of 2021. You can see the full trading fee rates on Binance here. Note: You will notice in the last column that Binance offers further discounts to its affiliates for successful referrals amounting to an additional 25% and a 20% kickback discount. Add up all these discounts, and you end up paying as low as 0.012%/0.024% maker/taker fees when the average prices across other competing platforms are 0.25%.

Binance Fees Explained How Much It Costs to Trade Crypto?

https://coincodex.com/en/resources/images/admin/guides/how-to-trade-futures/binance-crypto-exchange-revie w.png:resizeboxcropjpg?1580x888|||Binance Futures Trading Explained: Cryptocurrency Futures ...|||1579 x 888

Transfering Coins from Coinbase to Ledger Nano S or X. 1. Plug in your Ledger. Connect your ledger device to your PC and input your pin. 2. Open the Ledger Live application and input your password. 3. Select Receive on the left hand side menu. 4. Choose an Account. 5. Open the right app one your . skycryptotradings

Binance exchange is currently the leading cryptocurrency trading platform in terms of daily trading volume, and BNB is used to pay for trading fees, among other things, on the platform. The token was launched in July 2017 to be used as a tool for crowdfunding in the Binance ICO.

RKSV SECURITIES INDIA PRIVATE LIMITED - Company, directors .

5 Easy Steps to Transfer from Coinbase to Ledger (2022)

Please view Binance.US Fee Schedule for Trading and Deposit & amp; Withdrawal Fees.

There are plenty of exchanges that are important to security, compliance, and expanding recognition of the cryptocurrency market. In the 2017 bull-run, Coinbase served as the on-ramp for many retail traders to gain exposure to the cryptocurrency market.

Sign into your account at rksv.in. Username: Password:

https://thefinanser.com/wp-content/uploads/2017/04/Ghost-town.jpg|||This Town is coming like a Ghost Town - Chris Skinner's blog|||1920 x 1075

Informing you about the best cryptocurrencies on the Blockchain! ???????? Telegram: @jakeyxc For business inquires and promotions: biz@jakeyc.com

https://i1.wp.com/www.smartdroid.de/wp-content/uploads/2018/03/sky-go-app-maerz-2018-screenshot.jpg?fit  $=1278\%2C960\&ssl=1|||Sky Go: Browser-Version wird eingestellt|||1278 x 960$ 

https://external-preview.redd.it/gVSFzelkrfpTFqEX4I3\_0XJ4-noQF1AKEqXkqer3fk4.png?auto=webp& s=487fc67a198e86a1b7ff9f36fc9cfb6a3d62694f|||Binance Manipulation Proof : RequestNetwork|||1354 x 826

Binance staking options explained. Beginner tutorial for all possible options to stake your funds on Binance for more rewards. Never leave your assets idle, get more passive income. All videos uploaded to my channel are done with educational purpose, but please note that they are based on my personal experience and my personal opinions.

Spell Token - Live price, market cap, trading volume and .

https://cryptoforeveryone.com/wp-content/uploads/2019/05/tokenized-securities-exchange-currency-com-laun ches-to-the-public.png|||Tokenized Securities Exchange Currency.com Launches to the ...|||1500 x 776

https://cryptoast.fr/wp-content/uploads/2019/09/ledger-nano-tuto-review-avis.jpg|||Tuto : Comment utiliser son portefeuille Leger Nano S|||1600 x 800

Upstox Accounts

Spell Token Crypto Price Prediction, News, and Analysis (SPELL)

*(end of excerpt)*